### Modèle et génération automatique de code

Alexandre Chapoutot

ENSTA Paris

2022-2023

# <span id="page-1-0"></span>Part I

# [Lecture 2](#page-1-0)

### Reactive software

**Embedded software** are also known as **reactive programs**: they continuously produce outputs in response to inputs coming from the physical environment.

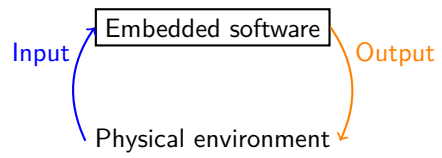

The execution of embedded software is described by **discrete-time dynamics** i.e. it is a sequence of reactions.

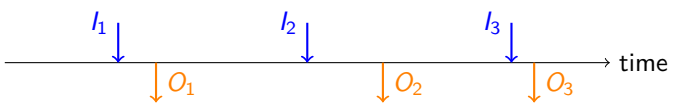

- Ideally we should have that:
	- Output  $O_i$  should be emitted before input  $I_{i+1}$  and no important input  $I_i$  is missed.
	- The software is deterministic: same input produces same output.
	- A finite amount of memory is used.

## An ideal abstraction: synchronicity

The execution of embedded software is described by **discrete-time dynamics** i.e. it is a sequence of reactions. **We assume that the computation time is zero**

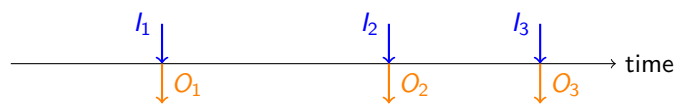

#### **Conceptually**

- Output are produced infinitly quickly
- All the computation are done in parallel

#### **Verification of the hypothesis**

Compute WCET and check that input are not faster than WCET

### Classical implementation

A reactive software is mainly an infinte loop of the form

Two possible implementations: **sampled-base** or **event-based**

 $S := S_0$ **for** each tick **do** Read I  $(S, O)$  = step $(S, I)$ Write O **end for**

 $S := S_0$ **for** each event **do** Read I  $(S, O)$  = step $(S, I)$ Write O **end for**

The function *step* is the targeted applications of SCADE language

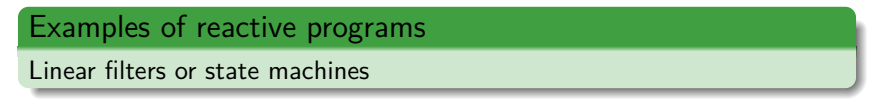

### Model-based: kind of software targeted

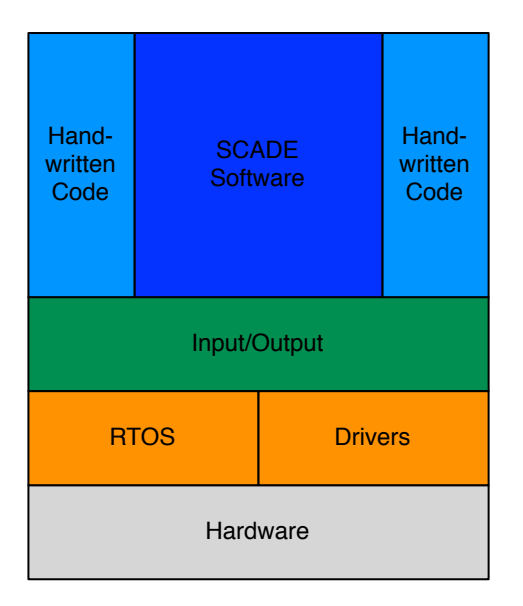

#### SCADE function is based on

- data-flow equations
- **o** state machines

# SCADE: Safety Critical Application Development Environment

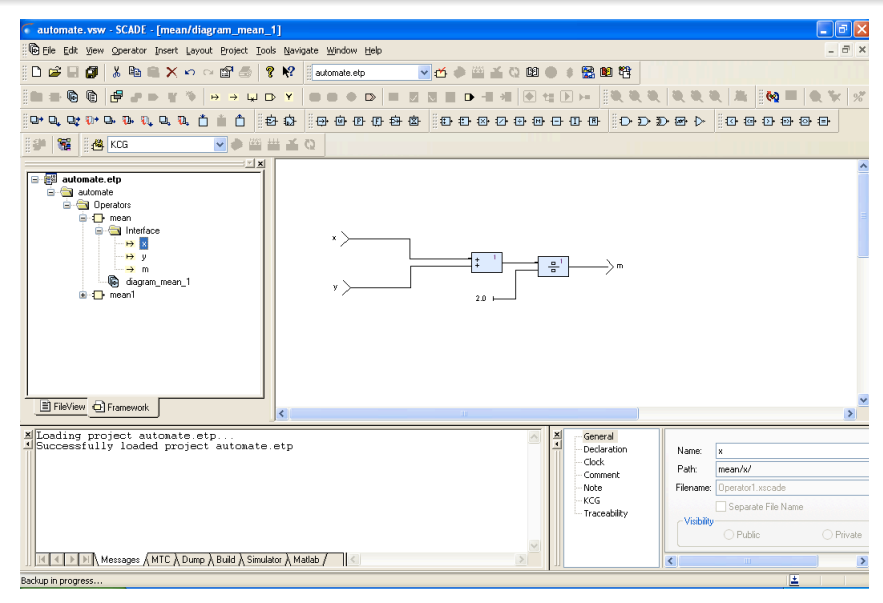

### Data-flow approach

A classical approach in circuits and control theory.

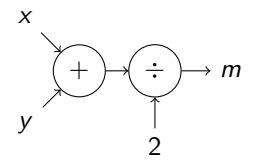

node mean 
$$
(x, y : real)
$$
  
returns (m : real);  
let  
 $m = (x + y) / 2;$   
tel;

Synchronous interpretation:

$$
\forall t \in \mathbb{N}, \quad m_t = (x_t + y_t)/2
$$

A Lustre/SCADE program is described by a set of data-flow equations.

### Mean example in Scade

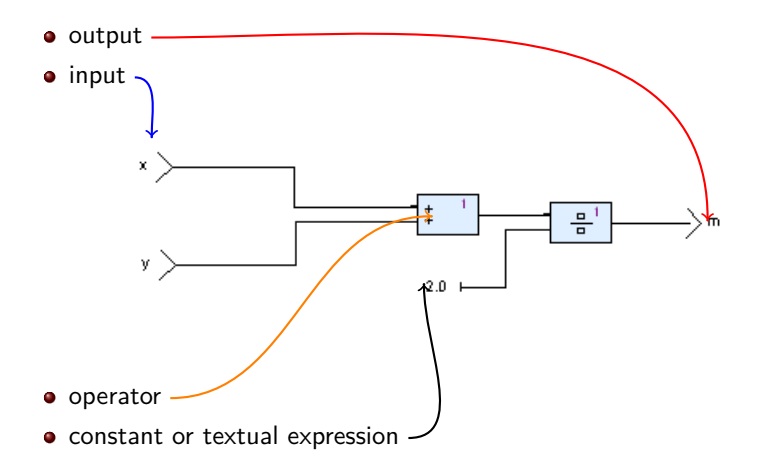

#### Definition

A flow is an infinite sequence of values of the same type.

- **All the Lustre/SCADE variables** are flows.
- Type of flows: bool, int8, int16, int32, int64, float32, or float64.

#### Flow example

- $\bullet$  true  $\equiv$  true, true, true, ...
- $\bullet$  1  $\equiv$  1*,* 1*,* 1*, ...*
- 3*.*14 ≡ 3*.*14*,* 3*.*14*,* 3*.*14*, . . .*

### Operations on flows

An operator is **applied on flows** of particular type and produce an other flow of a particular type.

#### Operator example

"and" is an operator applied on two Boolean flows and produces an other Boolean flow.

• Operators are applied point-wisely.

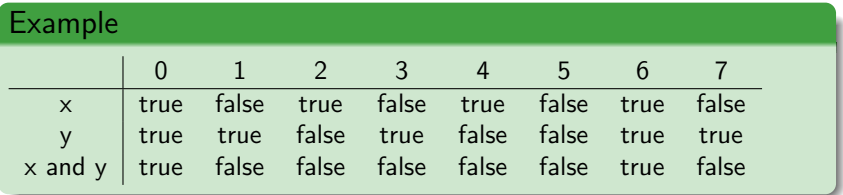

## Example in SCADE

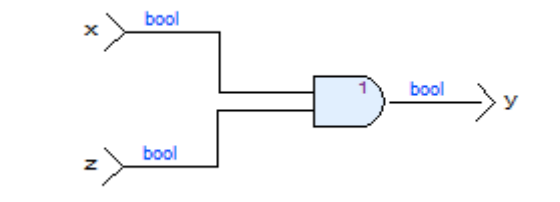

A set of atomic opertions is offered by SCADE:

● Arithmetic # ① 母 ② 母 母 母 母 ① Arithmetic • Logical <u>D</u> D D H D ● Comparison <mark># 참 참 한 한 한 단</mark> Higher Order

**Remark**: SCADE Suite can be configured to display type variable

## Lustre/SCADE program

A Lustre/SCADE program is made of a set of equations such that:

- **The order of equations is not important**
- **follows the substitution principle**

```
Example
node nand (x, y: bool) returns (z: bool);
var u: bool;
l e t
   z = \textbf{not } u;
   u = x and y;
t e l
```
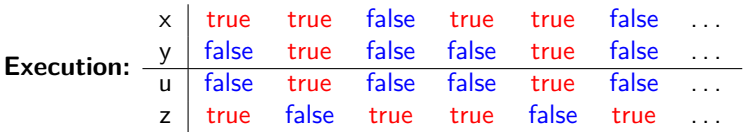

### Example in SCADE

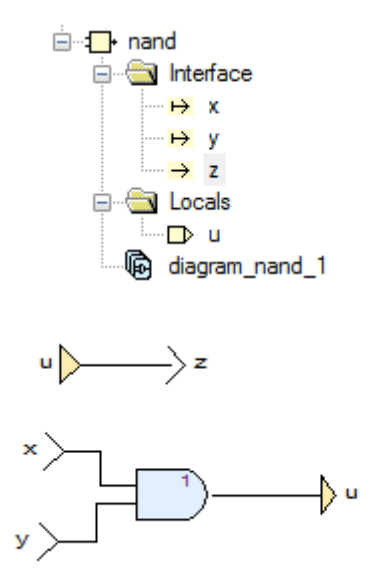

# **Main language construction**

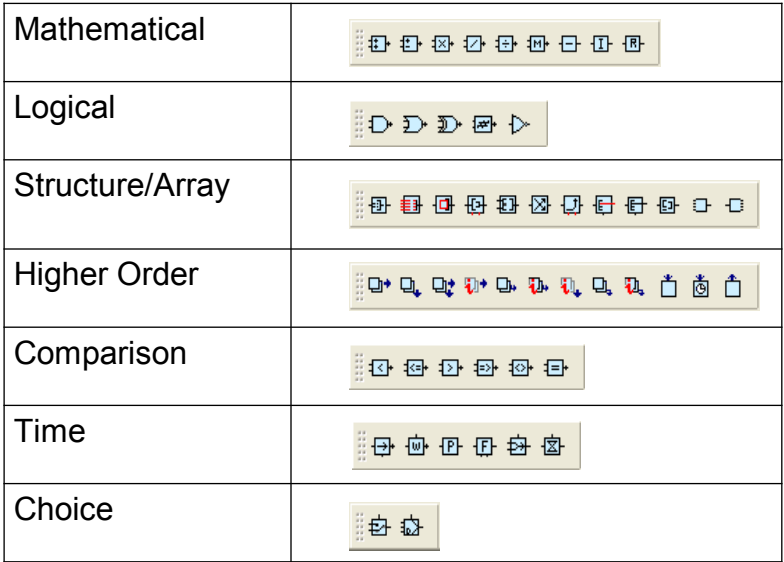

#### if expression

#### Example

```
node max (x, y: int) returns (m: int);
l e t
   m = if (a \ge b) then a else b;
t e l
```
**Remark**: if expression as in functional language

• if: (bool flow)  $\times$  (t flow)  $\times$  (t flow)  $\rightarrow$  (t flow)

**Remark:** always then **and** else ⇒ **determinism**.

## Example in SCADE

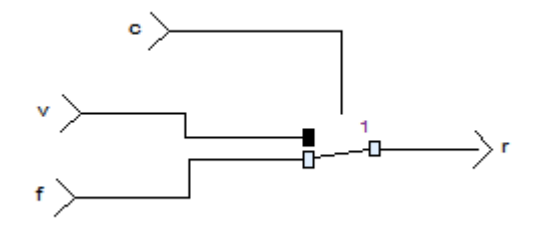

## if block

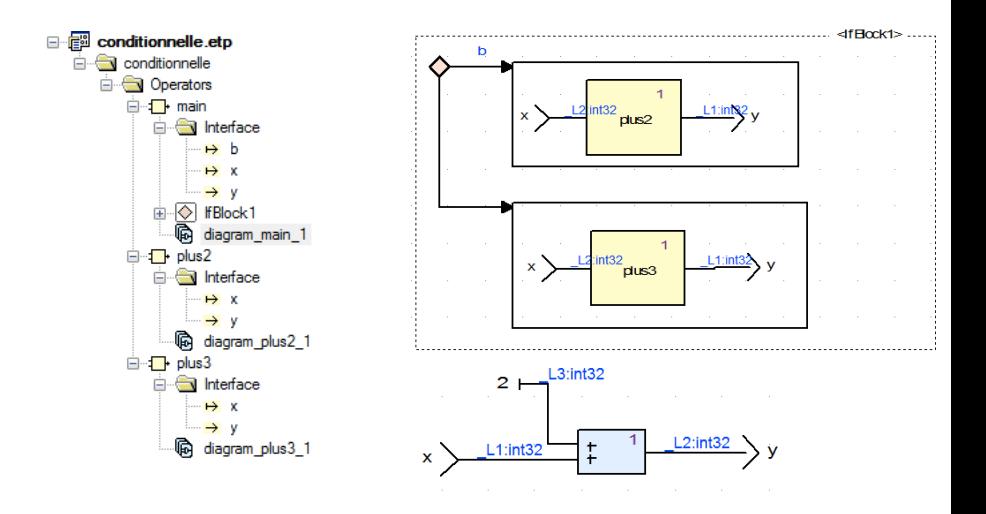

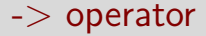

Solve the initialisation problem of pre operator by fixing the initial value.

$$
(x - y)_i = \begin{cases} x_i & \text{if } i = 0 \\ y_i & \text{if } i > 0 \end{cases}
$$

**Warning** the **dates** i **are absolute** and not relative to the current instant.

Example

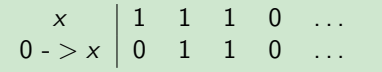

What is the value of:  $0 \rightarrow (0 \rightarrow 1)$ ?

#### pre operator

pre: retains in memory previous values of a flow.

$$
(\text{pre}(e))_i = \begin{cases} \perp & \text{if } i = 0 \\ e_{i-1} & \text{if } i > 0 \end{cases}
$$

**Memory size:** number of embedded pre operators.

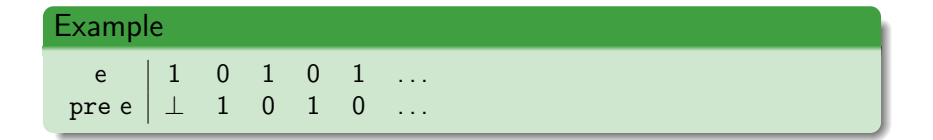

**Remark:** Initialisation problem of pre operator which solves using -*>* operator.

### Example: min and max

#### min/max program

```
node minmax (x: int)
returns (min, max: int);
l e t
   min = x \rightarrow if (x < pre(min)) then x else pre(min);
   max = x \rightarrow if (x > pre(max)) then x else pre(max);t e l
```
#### **Execution:**

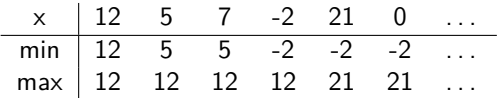

# fby (followed by) operator

#### Idea

Combination of the two operators: pre and -*>*

#### Syntax

fby(exp; delay ; init )

- exp: flow expression;
- delay: number of delay instants;
- **·** init: initial values.

#### Example

 $y = fby(x;1;0) + 1;$ equivalent to  $y = (0 \rightarrow pre(x)) + 1;$ 

### Definition of recursive flows

Corrects definition

- The sequence of values can be defined step by step
- $\bullet$  *i.e.*, the recursion is not related to the past

```
\bullet i.e., no short circuit:
  e.g., equation x = x + 1 has no solution
  Remark: in some cases the recursion has a solution
  e.g., x = 1/(2-x)but the computation is unbounded.
```
#### Example of recursive flows

```
alt = false -> not pre alt
```
 $\Rightarrow$  built flow: false true false true ...

### A graphical representation and that counts that counts time, let us start with a simple counter. First create

Lustre/SCADE is mostly used with this graphical representation

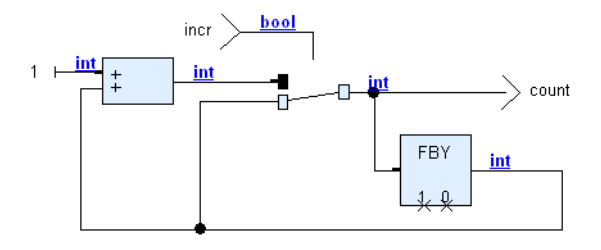

If the is not straightforward, remember that the fby operator is a memory introducing a memory introducing a memory introducing a memory introducing a memory introducing a memory introducing a memory introducing a memory its textual representation

 $count = fby (count + if incr then 1 else 0; 1; 0)$ 

## SCADE operator (Lustre node)

- **Equations** define the **output values** by constraining the input flows.
- Instantaneous evaluation and the order of equations is not important
- the value of output flow must be uniquely defined.

#### Node example

```
node voter (e1, e2, e2: bool) returns (s: bool);
var tmp1, tmp2: bool;
l e t
   tmp1 = e1 and e2;
   s = \text{tmp1} or \text{(el and tmp2)};
   tmp2 = e2 or e3;t e l
```
## Operator hierarchy

#### Remark Herarchy of operator instances with one root operator instances with one root operator instances with one root

## Only one root to be defined at compile time

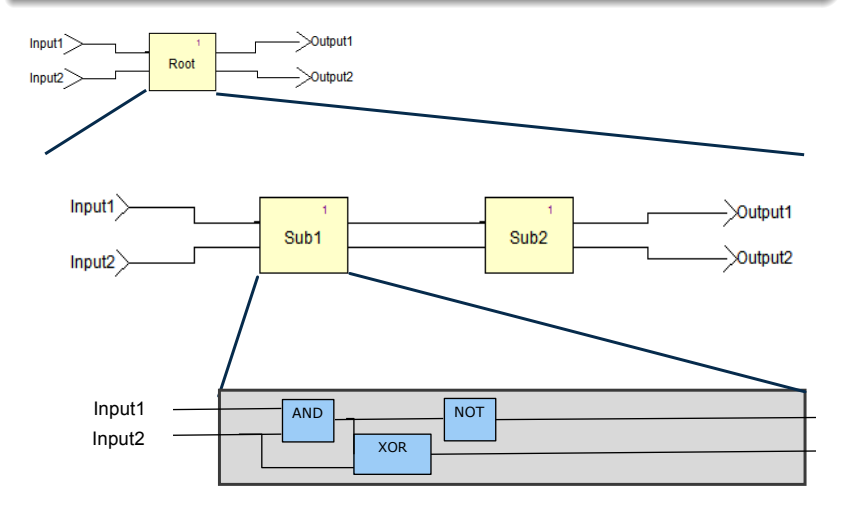

#### Operator semantics

- A Lustre/SCADE node is a specification of constraints between input and output flows.
- The semantics of one node is then a set of input and output flows which are admissible for these constraints.
- Every node defined by the user can be reuse.

#### Remark

a node without state should be declared as a function.

#### Example

- the input flow X is taken into account only if it is maintained more than  $n$  hundredths of a second:
- the input flow cs is true each hundredth of a second.
- the output flow y is true when the input X is maintained more than n hundredths of a second;

### Example - 1

Two nodes are needed:

- CounterReset: increases a counter when X is true and it is reset when reset (priority) is true;
- **•** Detector:

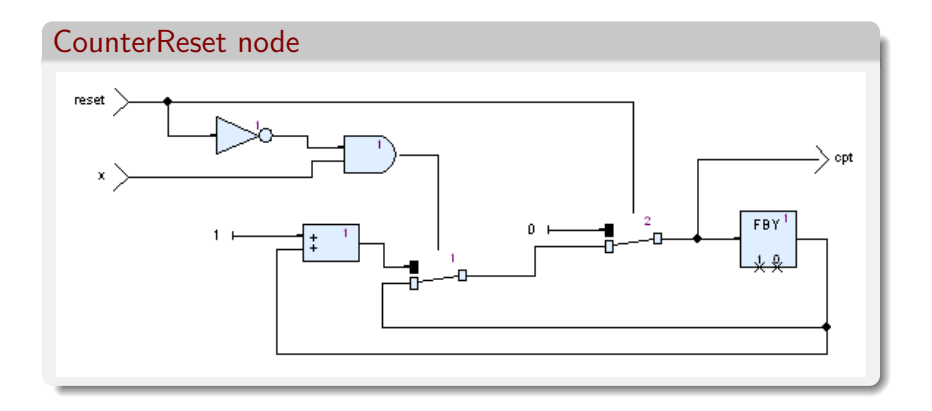

### Example - 2

Two nodes are needed:

- CounterReset: increases a counter when X is true and it is reset when reset (priority) is true;
- Detector:

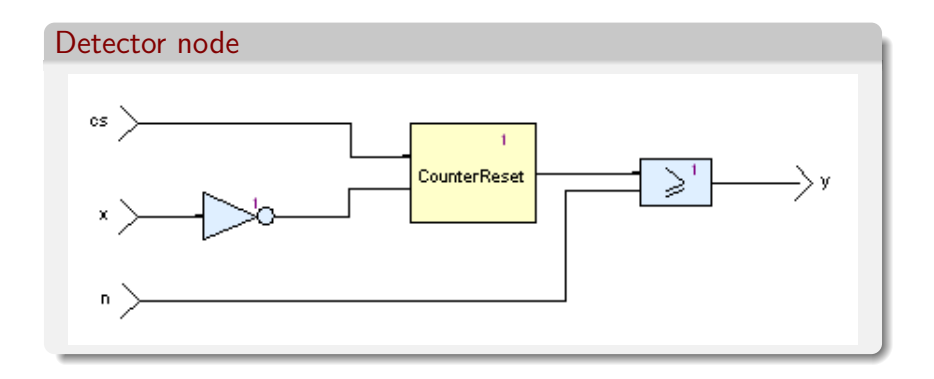

## Clocks and sampling operator

Sampling operator: when uses to define a slower rate flow than its output.

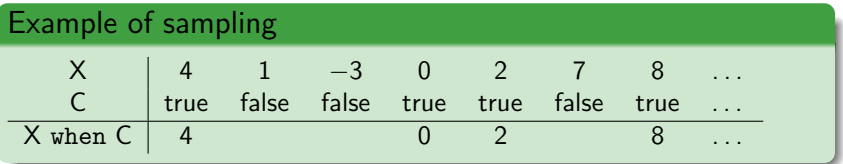

**Remark:** when C is false, X when C **does not exist**.

**Warning:** operators are applied on flows on the same clock. e.g.,  $x + (x \text{ when } c)$  is not allowed

**Remark 2:** we can sample a sampled flow.

### Clocks and nodes

```
node cpt (x: bool) returns (y: int);
var cpt: int;
l e t
   y = 0 \rightarrow if x then pre cpt + 1 else pre cpt
end
```
• Sampling input is not equivalent to sampling output.

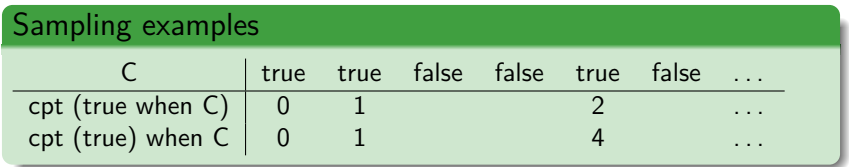

#### merge operator

Bring back a low rate flow on a faster clock.

Definition

$$
\text{merge}(h; x^1; ...; x^p) = \begin{cases} x_n^1 & \text{if } h \text{ match } e^1 \\ \vdots \\ x_n^p & \text{if } h \text{ match } e^p \end{cases}
$$

*h* is an element of enumerated type among  $e^1, \ldots, e^p$ .

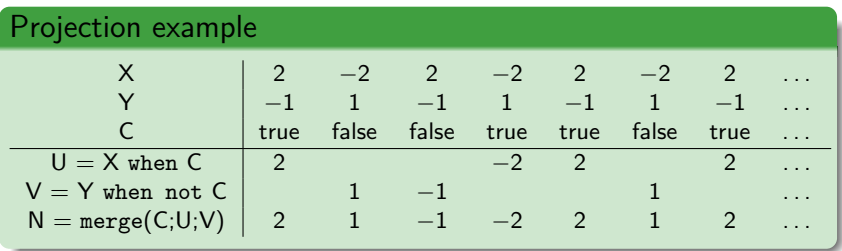

#### **Definitions**

- **activate** N **every** clock expr N is activated when clock clock expr is true.
- **activate** N **every** clock expr **default** exp Idem except that the value of expr2 is returned when clock\_expr is false.
- **activate** N **every** clock expr **initial default** exp N is activated when clock expr is true. And when clock expr is false the result is set with the value of expr2 at the first instant then it is the latest value of N which is used.

```
node integr (X: int) retruns (Y: int)
l e t
  Y = X + (0 \Rightarrow \text{pre}(Y));
t e l
```
#### **Definitions**

- **activate** N **every** clock expr N is activated when clock clock expr is true.
- **activate** N **every** clock expr **default** exp Idem except that the value of expr2 is returned when clock\_expr is false.
- **activate** N **every** clock expr **initial default** exp N is activated when clock expr is true. And when clock expr is false the result is set with the value of expr2 at the first instant then it is the latest value of N which is used.

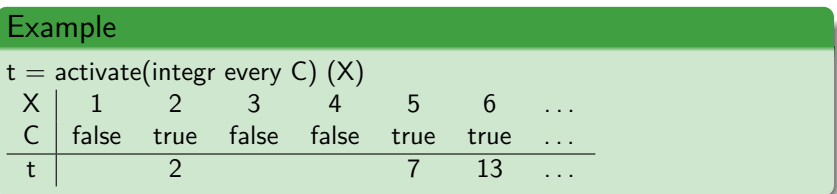

#### **Definitions**

- **activate** N **every** clock expr N is activated when clock clock expr is true.
- **activate** N **every** clock expr **default** exp Idem except that the value of expr2 is returned when clock\_expr is false.
- **activate** N **every** clock expr **initial default** exp N is activated when clock expr is true. And when clock expr is false the result is set with the value of expr2 at the first instant then it is the latest value of N which is used.

#### Example  $t =$  activate(integr every C default 0) (X)  $X$  1 2 3 4 5 6<br>
C false true false false true true false true false false true true t | 0 2 0 0 5 11 ...

#### **Definitions**

- **activate** N **every** clock expr N is activated when clock clock expr is true.
- **activate** N **every** clock expr **default** exp Idem except that the value of expr2 is returned when clock\_expr is false.
- **activate** N **every** clock expr **initial default** exp N is activated when clock expr is true. And when clock expr is false the result is set with the value of expr2 at the first instant then it is the latest value of N which is used.

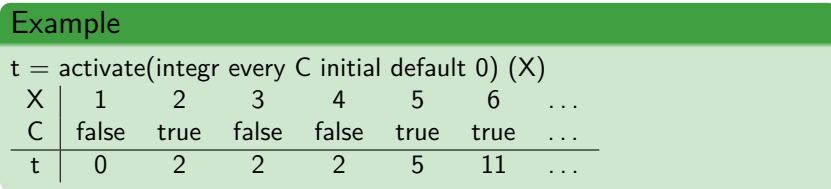

## Conditional activation of a set of equations

#### Definition

**activate if** exp **then** equation set1 **else** equation set2 ; If expr is true then equation set1 is evaluated else equation set2 is evaluated.

#### Example

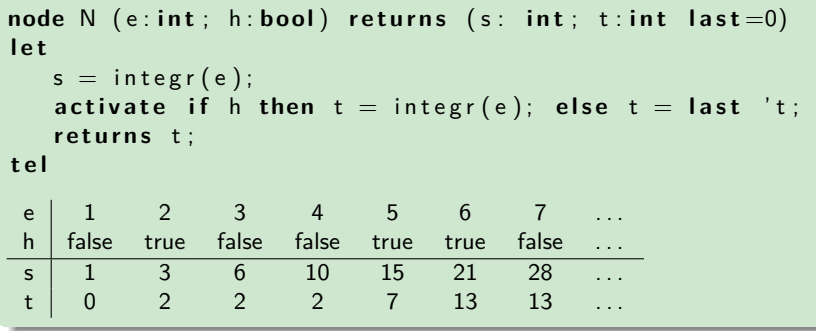

### Example of activated node

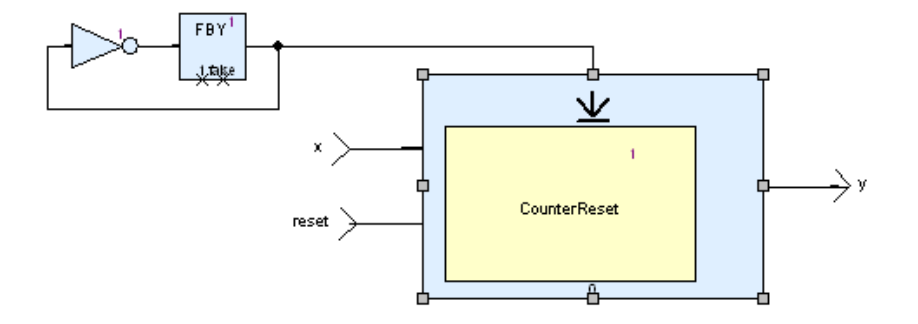

#### restart operator

#### Definition

(**restart** N **every** c)(e ); is used to set the node N in is initial state.

#### Example

```
node S (e: int) returns (sum: int)
       let sum = 0 \rightarrow e + pre sum; tel
node Count () returns (x: int)
       let x = 0 \Rightarrow (1 + pre(x)); tel
s = (restart S every (0 −> pre s >= 10)) (Count());
  \textsf{Count}() \hspace{.08cm} | \hspace{.08cm} 0 \hspace{.18cm} 1 \hspace{.18cm} 2 \hspace{.18cm} 3 \hspace{.18cm} 4 \hspace{.18cm} 5 \hspace{.18cm} 6 \hspace{.18cm} 7 \hspace{.18cm} 8 \hspace{.18cm} 9 \hspace{.18cm} \ldotss | 0 1 3 6 10 0 6 13 0 9 ...
```